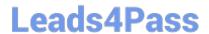

# **AD0-E708**<sup>Q&As</sup>

Adobe Commerce Business Practitioner Expert

# Pass Adobe AD0-E708 Exam with 100% Guarantee

Free Download Real Questions & Answers PDF and VCE file from:

https://www.leads4pass.com/ad0-e708.html

100% Passing Guarantee 100% Money Back Assurance

Following Questions and Answers are all new published by Adobe
Official Exam Center

- Instant Download After Purchase
- 100% Money Back Guarantee
- 365 Days Free Update
- 800,000+ Satisfied Customers

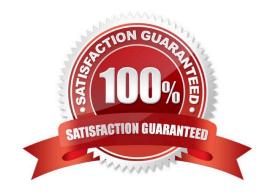

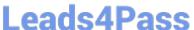

#### **QUESTION 1**

A merchant wants to disable returns for final sale products. On the product the merchant configures Enable RMA to No. How does this setting impact RMA request?

- A. The product no longer appears on the list of products on the RMA form, even if it was ordered before Enable RMA was set to No.
- B. Any order which contains this product will become ineligible for RMA.
- C. Only customers who placed their order after Enable RMA was set to No will be unable to return this product.
- D. For all orders, the product will appear on the list of items on the RMA form, but cannot be selected.

Correct Answer: D

#### **QUESTION 2**

A merchant is using Magento to manage inventory. The procurement department needs to see which products in the Clotting attribute set have fewer than 50 items in stock while eliminating all unnecessary columns. How do you do this?

- A. Install a 3rd-party module to provide this report
- B. Enable the Daily Product Inventory Report email feature
- C. Navigate to the Low Stock report and enter the filtering conditions.
- D. Create a new product grid view with the necessary filters and column selections

Correct Answer: B

#### **QUESTION 3**

A merchant using Magento Commerce has created a customer group for their B2B customers. They would like to show different related products for the B2B customers that for the B2B customers. How does the merchant accomplish this?

- A. Create a B2B customer segment and an associated Related Product rule
- B. Create a shared catalog for B2B customers and assign related products to the catalog
- C. Create a Scheduled Update assigned to the B2B Customer\\' group containing related products
- D. Create a Related Product rule for the B2B customer group

Correct Answer: B

### **QUESTION 4**

A merchant wants to download a list packing slips, However, when the merchant tries to download the packing slips for

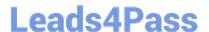

## https://www.leads4pass.com/ad0-e708.html

2024 Latest leads4pass AD0-E708 PDF and VCE dumps Download

a set of orders, there are no slips included for many of the orders they selected. What does the merchant need to do to get packing slips for all of their orders?

- A. Create invoices for all of the selected orders.
- B. Specify the staff member who will pack the order
- C. Assign the orders to a specific warehouse
- D. Create shipments for all of the selected orders

Correct Answer: C

#### **QUESTION 5**

A merchant selling tools want a specialized shop for a specific profession. It requires a different category structure and a subnet of products. How do you set up a specialized shop in Magento in addition to the main store?

- A. Create a new store with its own root category and store view within the same. Assign products to the store view
- B. Create a new website, store, and store and keep the same category. Assign the required categories and products to the website.
- C. Create a new store view with its own root category within the main store. Assign products to the new categories tree
- D. Create a new website with one store and its own root category and one store view Assign the required products to the new website.

Correct Answer: C

Latest AD0-E708 Dumps

AD0-E708 PDF Dumps

AD0-E708 Exam Questions